## **Panasonic**

## **取扱説明書 スマホでおふろ スタートガイド**

家庭用ヒートポンプ給湯機 専用アプリ

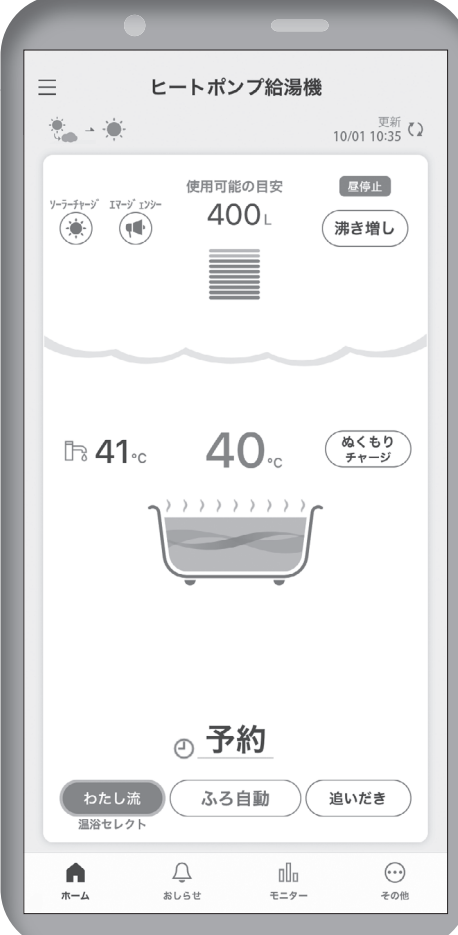

機種により表示内容は異なります。 内容は予告なく変更または削除されることが あります。図はHE-JPU37KQSです。

このたびは、パナソニック製品をお買い上げいただき、 まことにありがとうございます。

- この専用アプリ「スマホでおふろスタートガイド」をよく お読みのうえ、正しく安全にお使いください。
- ご使用前に、別冊子の取扱説明書「安全上のご注意」およ び、本書裏表紙の「無線LAN接続機能の搭載についての お知らせとお願い」を必ずお読みください。
- ●本書は別冊子の取扱説明書(表紙)に記載の「システム品番」 に適用します。取扱説明書、工事説明書とともに大切に 保管してください。

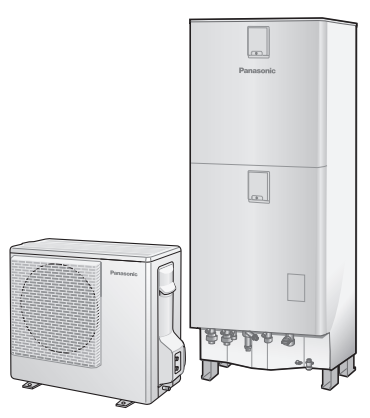

機種により形状が異なります。

### もくじ ページ「スマホでおふろ」アプリを  $\mathbf{1}$ インストールする 4 CLUB Panasonicの  $\vert 2 \vert$ 会員になる <sup>4</sup> 「スマホでおふろ」に  $\overline{3}$ ースマホでのかつ」に<br>ログインする 5  $\overline{4}$ 初期接続する 5 家族のスマートフォンを  $|5|$ <sub>家族のス</sub>マートフォンを 8<br>追加登録する アプリに関するQ&A 9 アプリにこんな表示が出たら… 11 必要なと リモコンから無線LAN設定をする 12 著作権など インファイル 16 無線LAN接続機能の搭載に <del>流脉とへいな肌は能の過</del>載に<br>ついてのお知らせとお願い 裏表紙

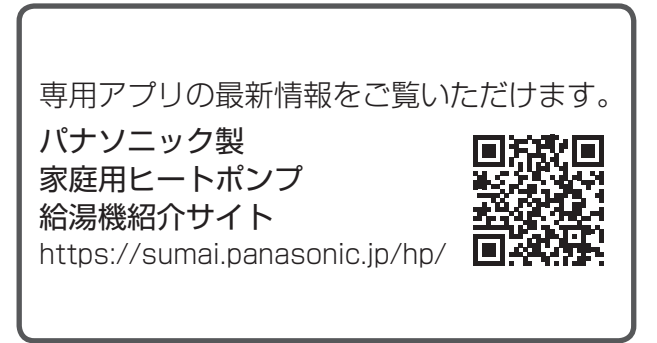

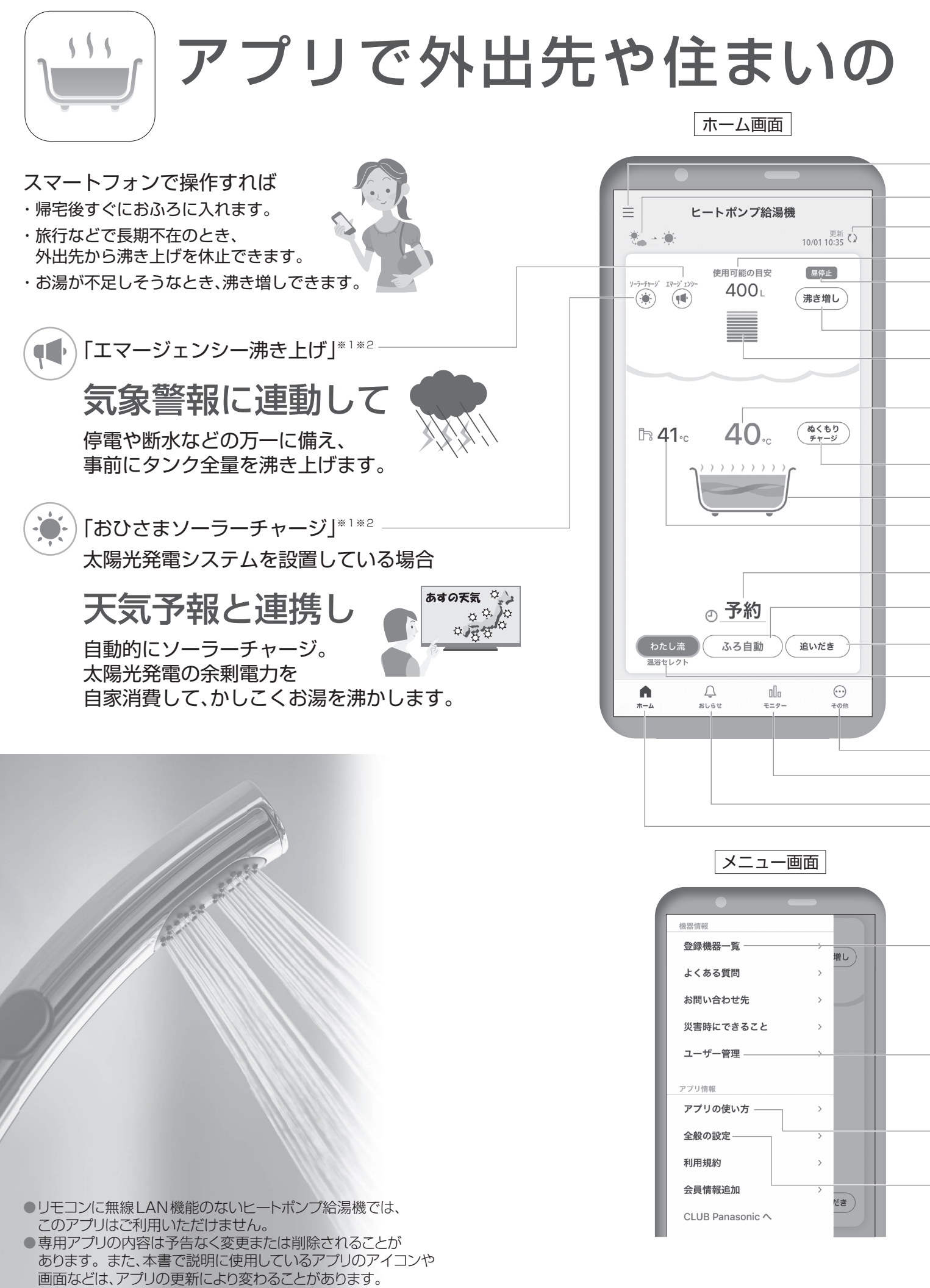

## どこからでもー

機種により表示内容は異なります。図はHE-JPU37KQSです。

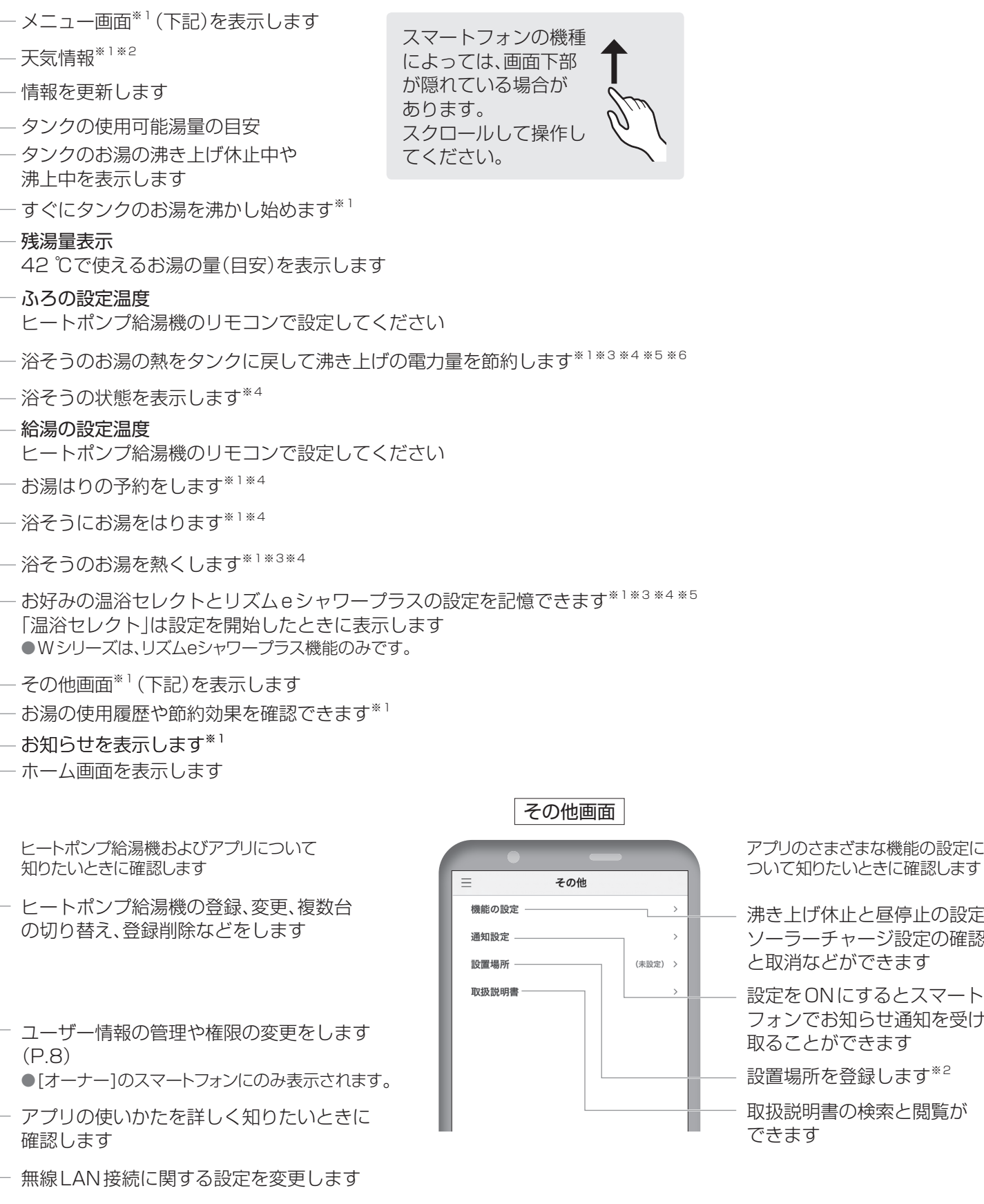

- ※1 表示部をタップすると操作や設定をする画面に変わります。
- ※2 |大気情報」、|おひさまソーラーチャージ」、|エマージェンシー沸 き上げ」を表示して設定するには、設置場所の登録が必要です。 ※3 セミオートタイプには表示されません。
- ついて知りたいときに確認します 沸き上げ休止と昼停止の設定、 ソーラーチャージ設定の確認
- と取消などができます
- 設定をONにするとスマート フォンでお知らせ通知を受け 取ることができます
- 設置場所を登録します※2
- 取扱説明書の検索と閲覧が できます

※4 給湯専用タイプには表示されません。

- ※5 N.C.NS.H.I シリーズには表示されません。
	- ※6 Wシリーズには表示されません。

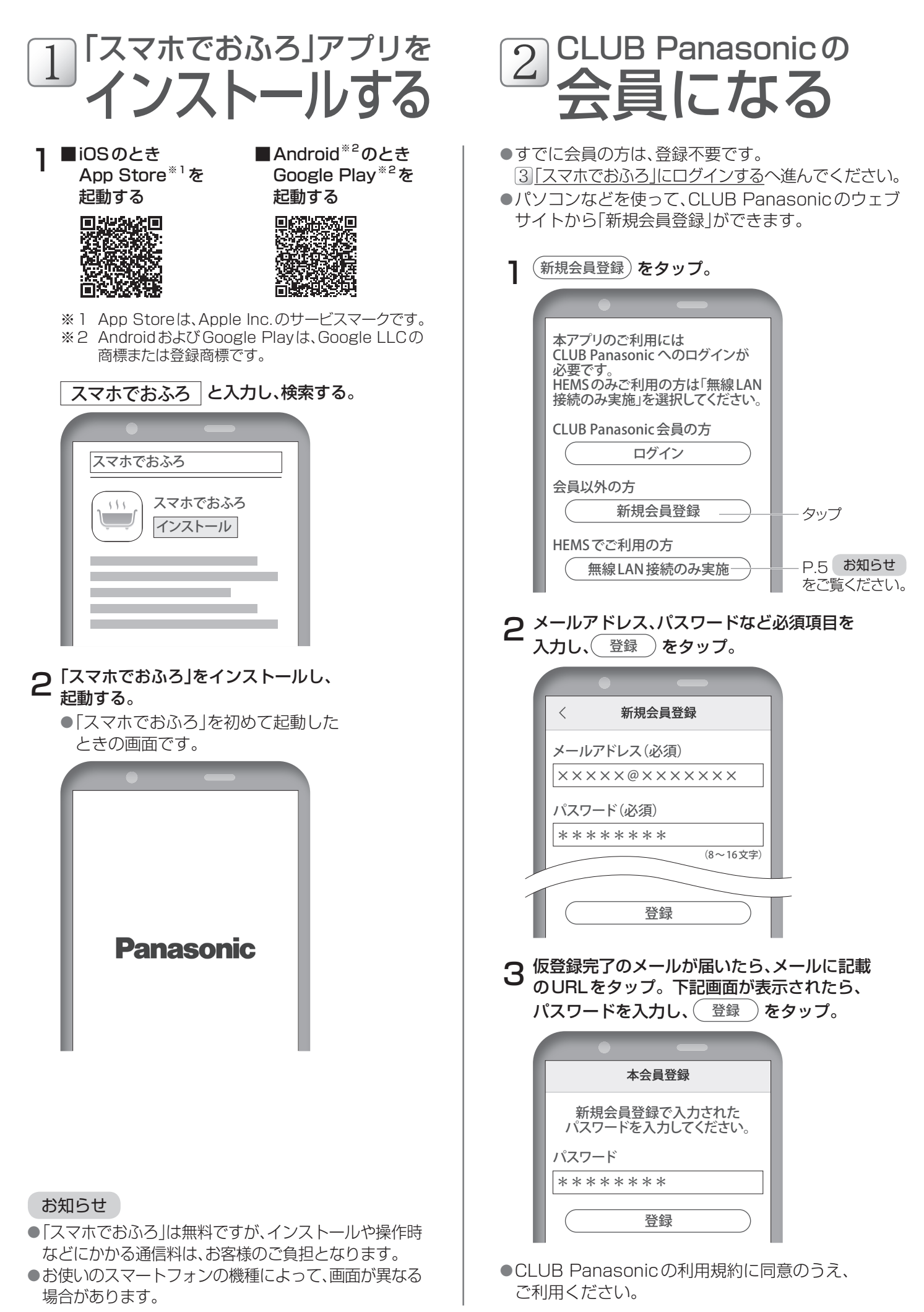

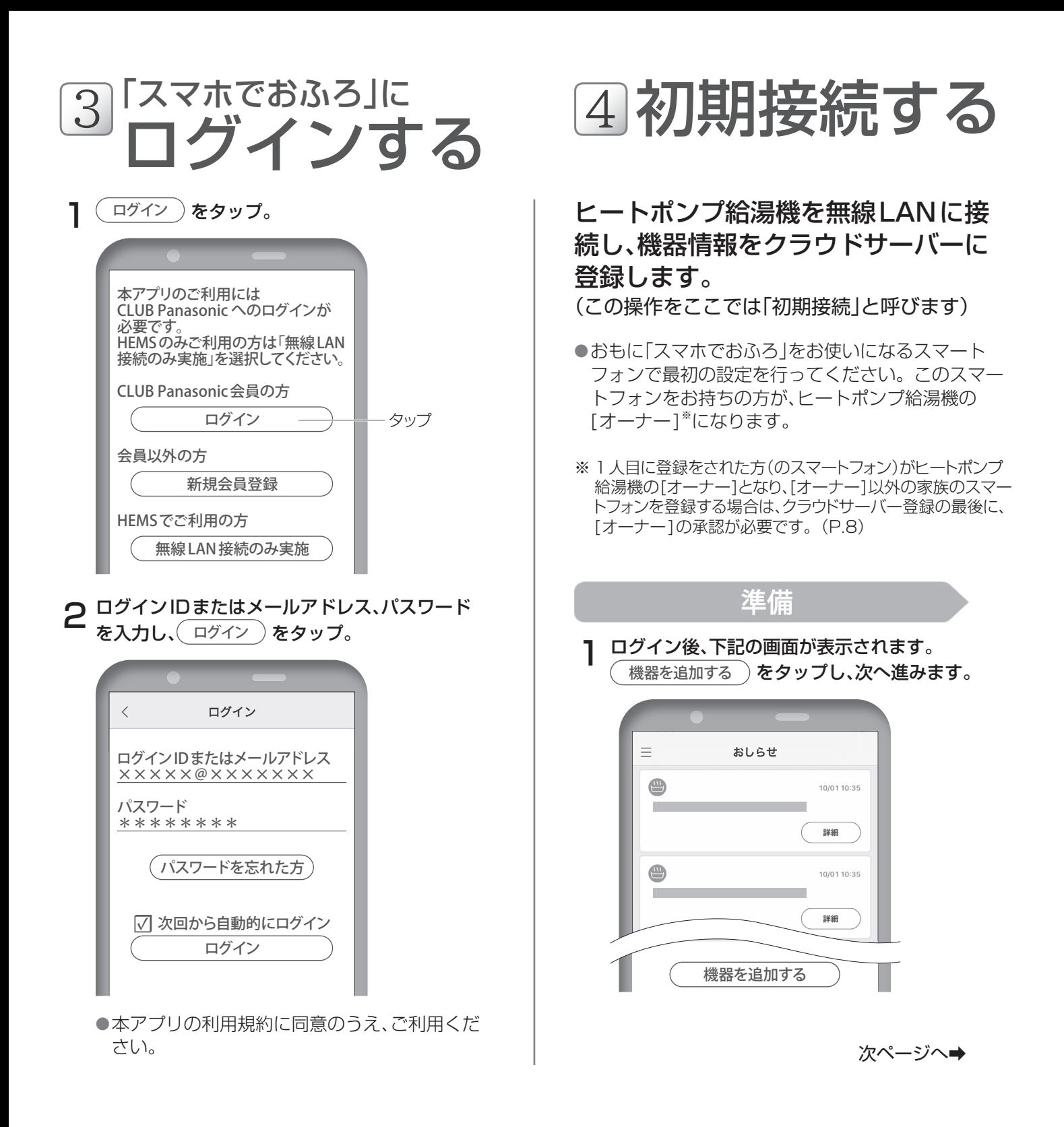

#### お知らせ

#### HEMSサービスをご利用の方は

● HEMS機器を導入しているご家庭では、ヒートポンプ給湯機を無線LANルーターと接続することでHEMSサービスをご利用いただけます。

「スマホでおふろ」のサービスを利用せずHEMSサービスのみを利用される方は

● CLUB Panasonicへのログインは必要ありません。 ログイン画面で (無線LAN 接続のみ実施) をタップし、画面の指示に従って台所リモコンで「詳細設定」を行ってください。 詳しい接続方法は、P.12~13 「無線LANに接続するときの流れ」を参照してください。

## 4初期接続する(つづき)

## アプリの画面指示に従って「クラウドサーバー登録」まで進んでください。

次へ進みます。

●機器のサポート等に必要な情報を 入力し ( 登録 )をタップして

My家電登録

準備

●ヒートポンプ給湯機と無線LAN ブロードバンドルーター(以下、 無線LANルーター)の取扱説明書 を準備し登録を始めます。

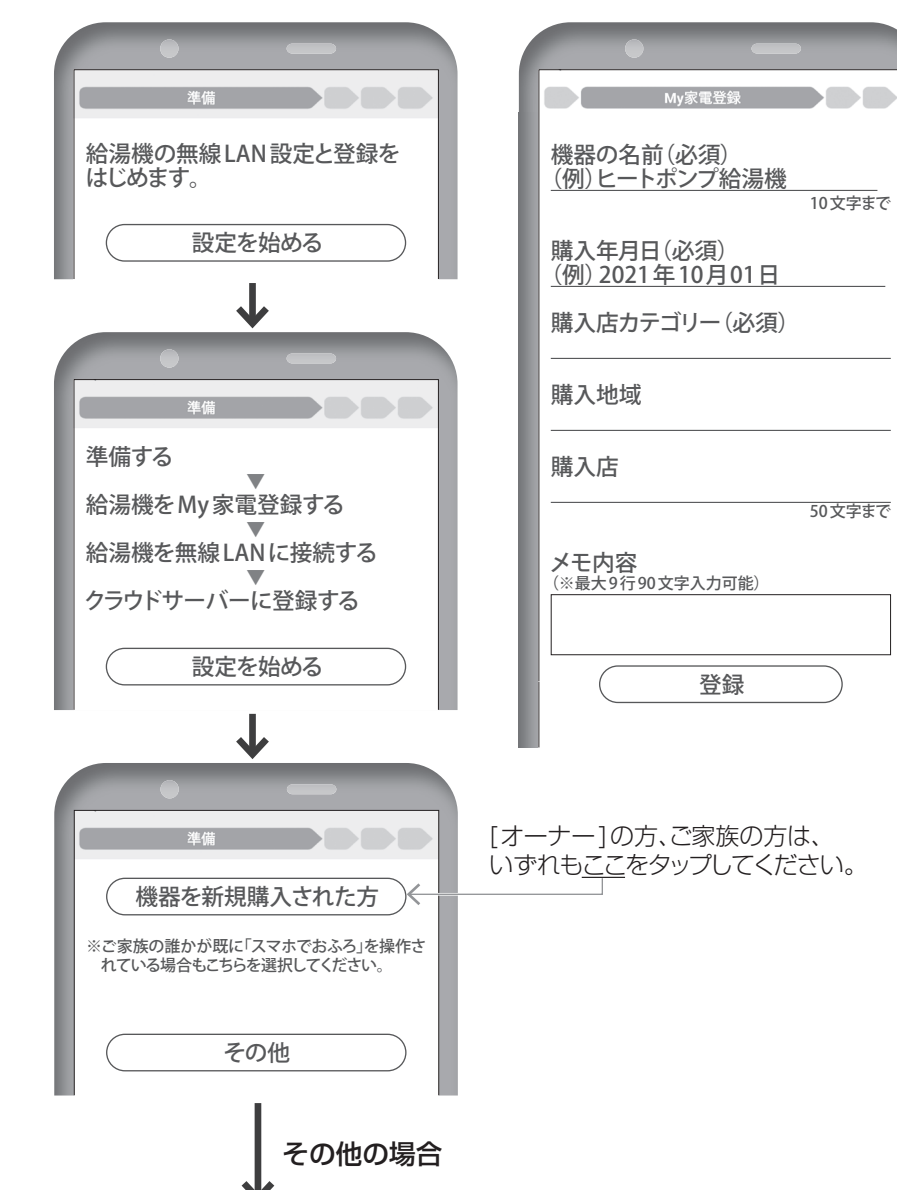

無線LAN接続を初期化する 台所リモコン (P.14) ●すでにヒートポンプ給湯機が設置されており、登録情報(My家電登 録)が残っている可能性がある場合に行います。 (登録されたご家族の情報もすべて消去されますので、ご注意ください) ① (その他) をタップしアプリの画面指示に従って、台所リモコンで 無線 LAN 接続の初期化を行ってください。台所リモコン | (P.14) ②初期化完了後、( 次へ )をタップし、「Mv家雷登録」(上記)へ進みます。 ●台所リモコンの無線LAN表示を 確認し該当する項目をタップして ください。

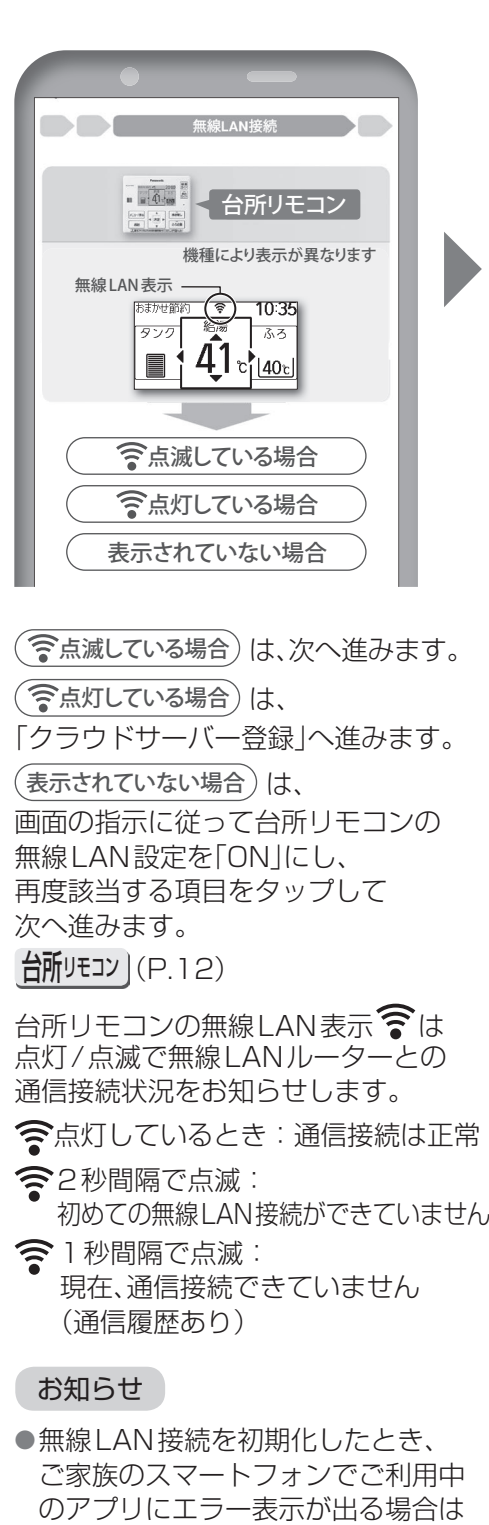

(P.11)をご確認ください。 ・台所リモコンで無線LAN設定の変更な どをした後すぐにアプリを使うと、シス テムエラーになる場合があります。

「システムエラーが発生しました」

### 台所リモコン 操作方法はP.12~14で説明しています。

アプリにエラー表示が出る場合は、 P.11「アプリにこんな表示が出たら…」 を参照してください

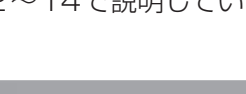

● お使いの無線LANルーターを 確認し該当する項目をタップして ください。

無線LAN接続

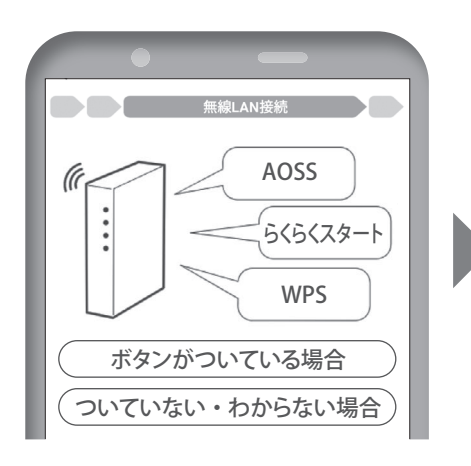

●無線LANルーターのかんたん接 続ボタンを使って、台所リモコン の無線LAN接続ができます。 WPS、AOSSTM、らくらく無線スター トなどのボタンがあります。※1

(ボタンがついている場合)は、 画面の指示に従って台所リモコンで 「簡単設定」を行ってください。

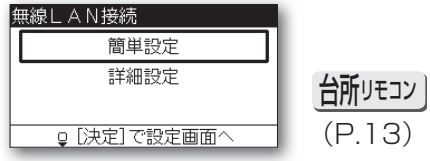

(ついていない・わからない場合)は、 画面の指示に従って台所リモコンで 「詳細設定」を行ってください。

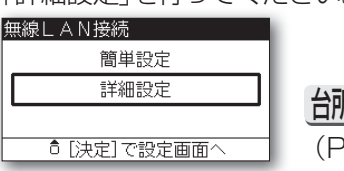

台所リモコン (P.13)

●無線LANルーターの取扱説明書を参 照し、画面に表示されたSSIDを確認 してパスワードを入力してください。

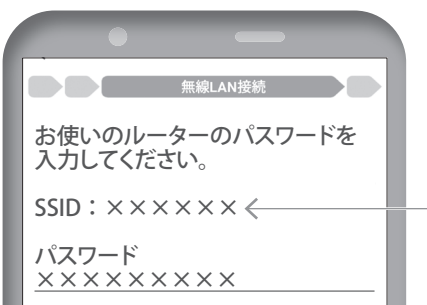

● 接続は成功しましたか? 台所リモコンに下記の画面が 表示されていれば成功です。 該当する項目をタップしてください。

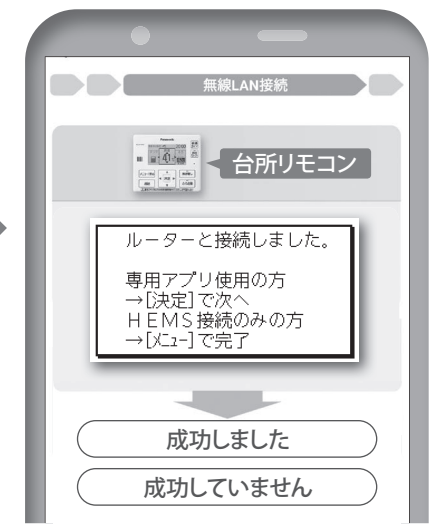

 $($  成功しました  $)$  の場合、 専用アプリ使用の方は、 台所リモコンの 決定 を押し、 「クラウドサーバー登録」へ。 HEMS接続のみの方は、 台所リモコンの メニュー/戻る を押し、 操作を終了してください。

 $($  成功していません)の場合、 「簡単設定」または「詳細設定」から 操作をやり直してください。

- クラウドサーバ
- ●登録する機器を選んでください。 2台以上ある場合は、お使いになる ヒートポンプ給湯機をチェックして 登録)をタップしてください。

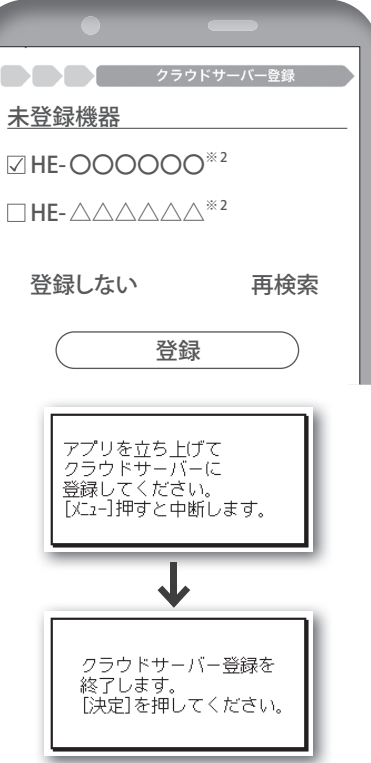

台所リモコンに上記の画面が表示され れば、[オーナー(1人目の登録者)]の 初期接続が完了し、アプリをご利用い ただけます。

[オーナー]以外の方は、[オーナー]に よる承認が必要です。(P.8)

●長時間(2時間程度)経過しても上記 の画面が表示されない場合は、

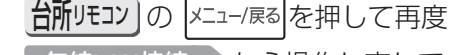

│無線LAN接続│ ♪から操作し直して ください。

### お願い

- ●あらかじめ、お使いの無線LANルーターとスマートフォンを無線LAN接続 し、SSIDを確認してください。
	- ・ 他の無線LAN機器があるときなど、アプリの画面に異なるSSIDが表示される場合 は、無線LAN接続 )から操作し直してください。
- ●スマートフォンの機種によっては、「"スマホでおふろ"が Panasonic-HEwirelessAP(ヒートポンプ給湯機のSSID)に接続します」など表示される 場合がありますが、そのまま接続してください。パスワードは不要です。
- ※1 "AOSS"は、株式会社バッファローの登録商標です。 "らくらく無線スタート"は、NEC プラットフォームズ株式会社の登録商標です。
- ※2 オーナー(1人目の登録者)の方は、ヒートポンプ給湯機の機種品番が表示されます。 オーナー以外の方は、オーナーが登録した機器の名前が表示されます。

## 家族のスマートフォンを追加登録する

ヒートポンプ給湯機の[オーナー]以外の方が登録する場合も、1]「スマホでおふろ」 アプリをインストールするを行い、アプリの画面指示に従って「クラウドサーバー登 録」まで進んでください。(P.4~7)

## クラウドサーバー登録

### [オーナー]以外の方

● 「スマホでおふろ」を使用するには、オーナー(1人目の登録者)の承認が必要です。

1 各項目を入力し、(送信)をタップ。 クラウドサーバー登録  $\equiv$ ヒートポンプ給湯機 更新<br>10/02 10:35 あなたのニックネーム スマートフォンの画面に (例)他のユーザー 「オーナーが承認しました。」と 10 文字まで いう通知が届いたら、アプリを オーナーへのメッセージ 利用できます。 (例)承認お願いします 届いた通知、または 承認待ち ここをタップしてください。 最大 9 行 90文字入力可能

[オーナー]の方

送信

● 承認リクエストの通知が届いたら、メニュー画面の「ユーザー管理 | より設定を行ってください。(P.2、3) 家族のスマートフォン(例:他のユーザー)で「スマホでおふろ」を使うためには、承認リクエストに「承認」することが 必要です。

● 本認リクエスト をタップ。 2 該当項目を選択し (設定)をタップ。 ユーザー管理  $\langle$  $\overline{\cal C}$ ユーザー権限承認 ヒートポンプ給湯機 ヒートポンプ給湯機 他のユーザー (承認リクエスト)> メッセージ 承認お願いします [オーナー]と同じ操作ができます。給湯機 親世帯 スマートフォンでヒートポンプ給湯機 利用者名 の操作や設定の変更はできません。 親世帯のユーザー > 他のユーザ アプリの参照のみ可能です。 承認<br>操作権あり 盛設 否認 承認 - 承認<br>参照のみ - - - - - 否認 参照のみ 操作権あり 設定 リクエストされたユーザー の登録を削除します。

# アプリに関するQ&A

最新情報を ご覧いただけます

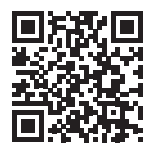

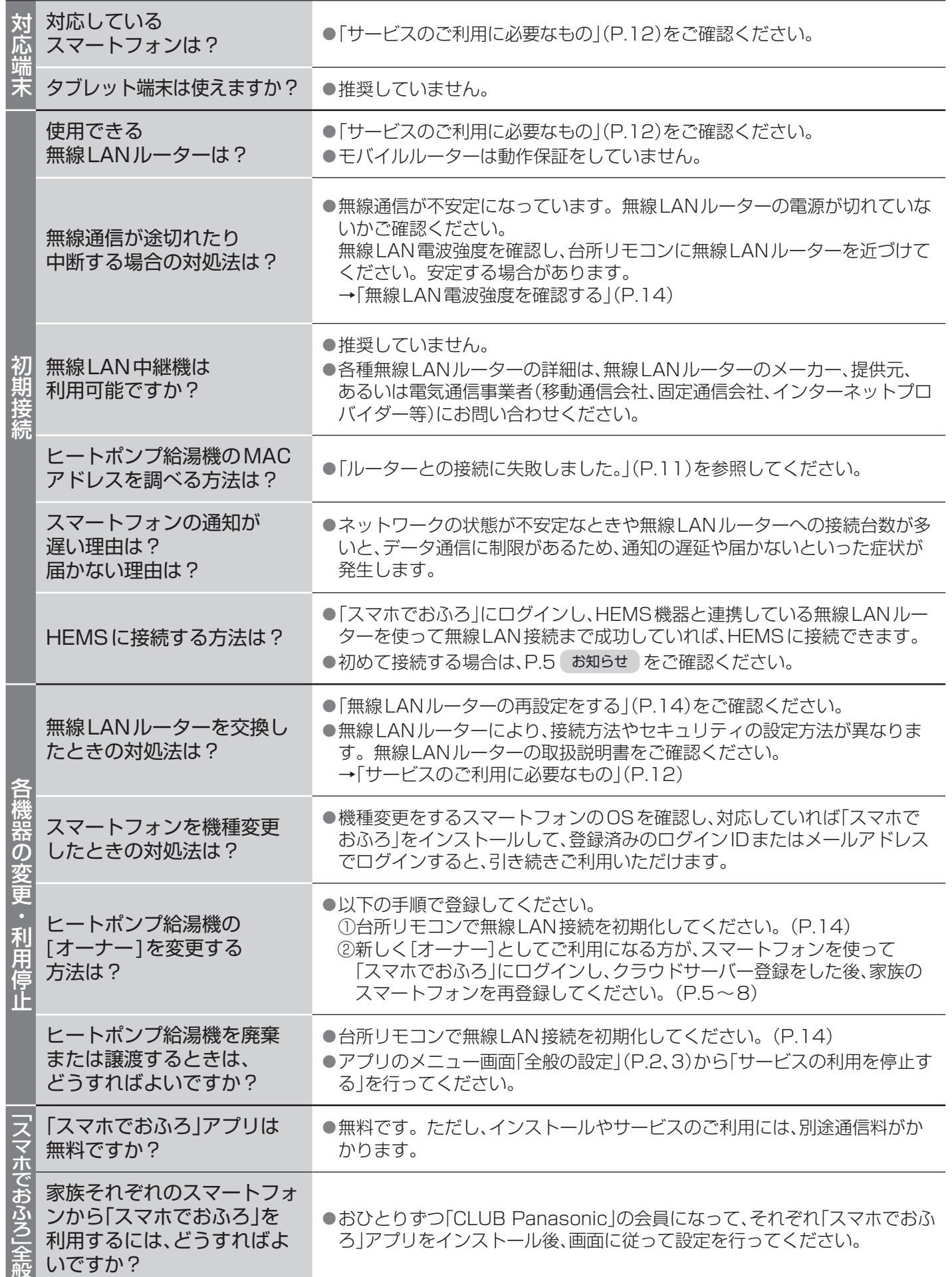

# アプリに関するQ**&**A(つづき)

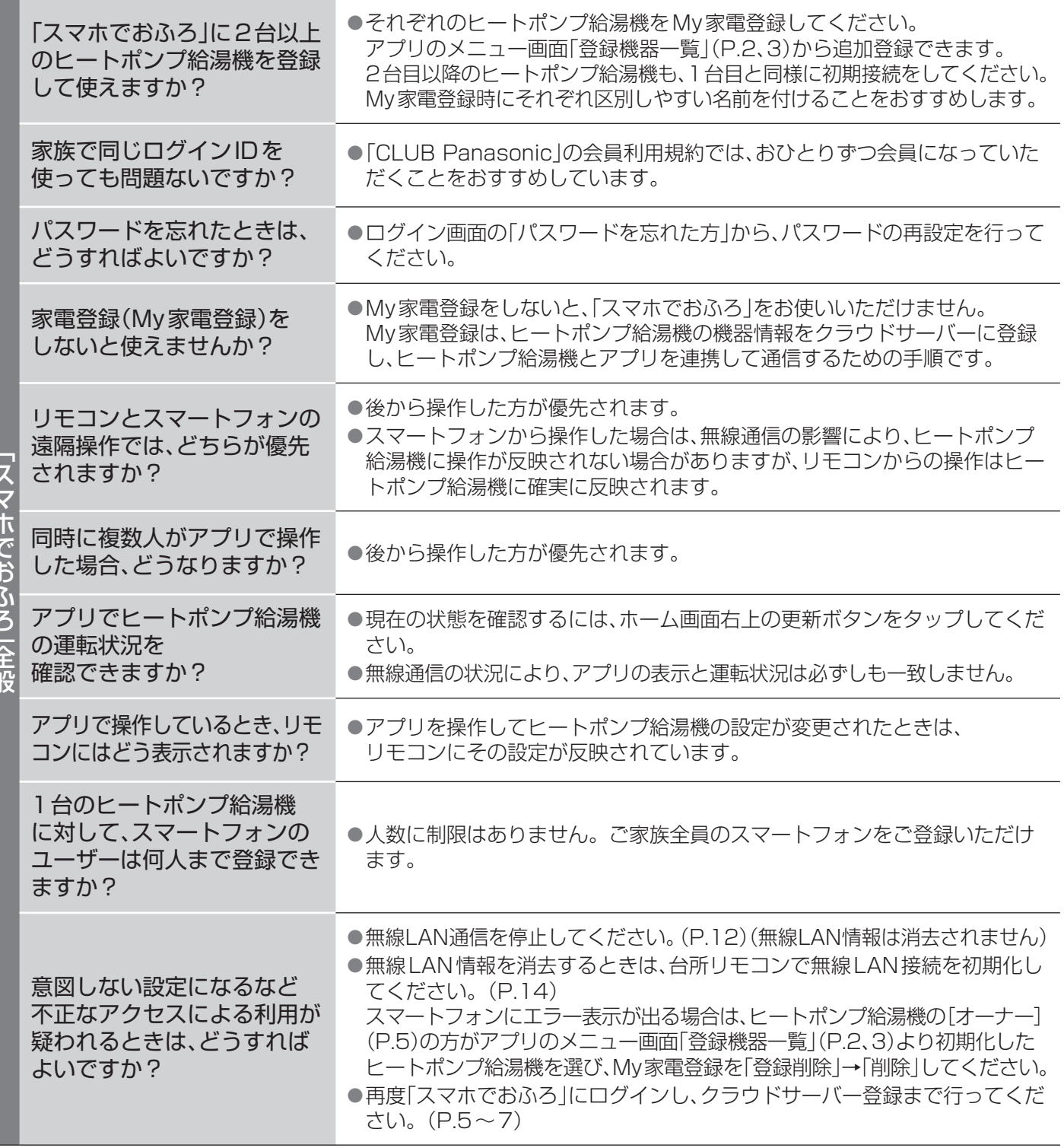

### ■ エラー表示が出たときは…

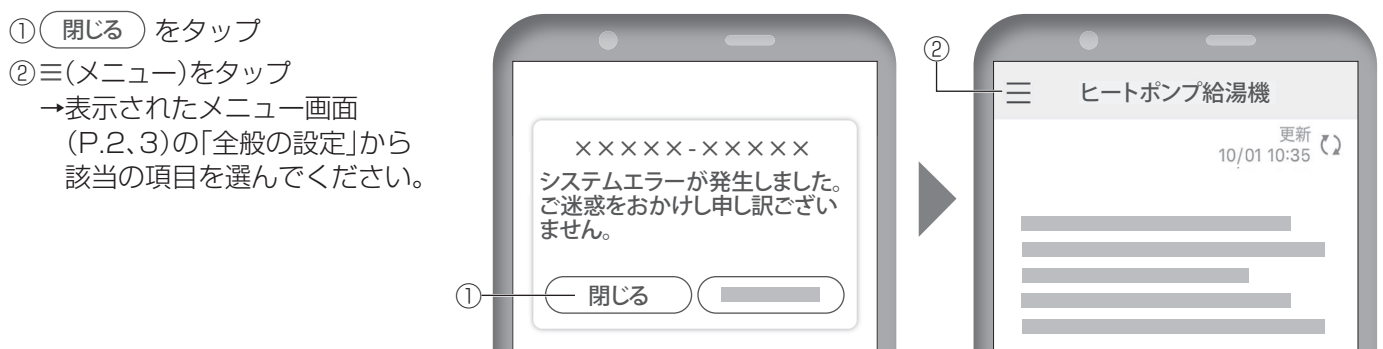

「スマホ」 ということ こうしゃ こうしゃ こうしゃ こうしゃ こうしゃ こうしゃ こうしゃ アクセス しんしゅう しょうしゃ アクセス しんしゅう しょうしゃ アクセス

こうこう ファリコピース・フェース

# アプリにこんな表示が出たら…

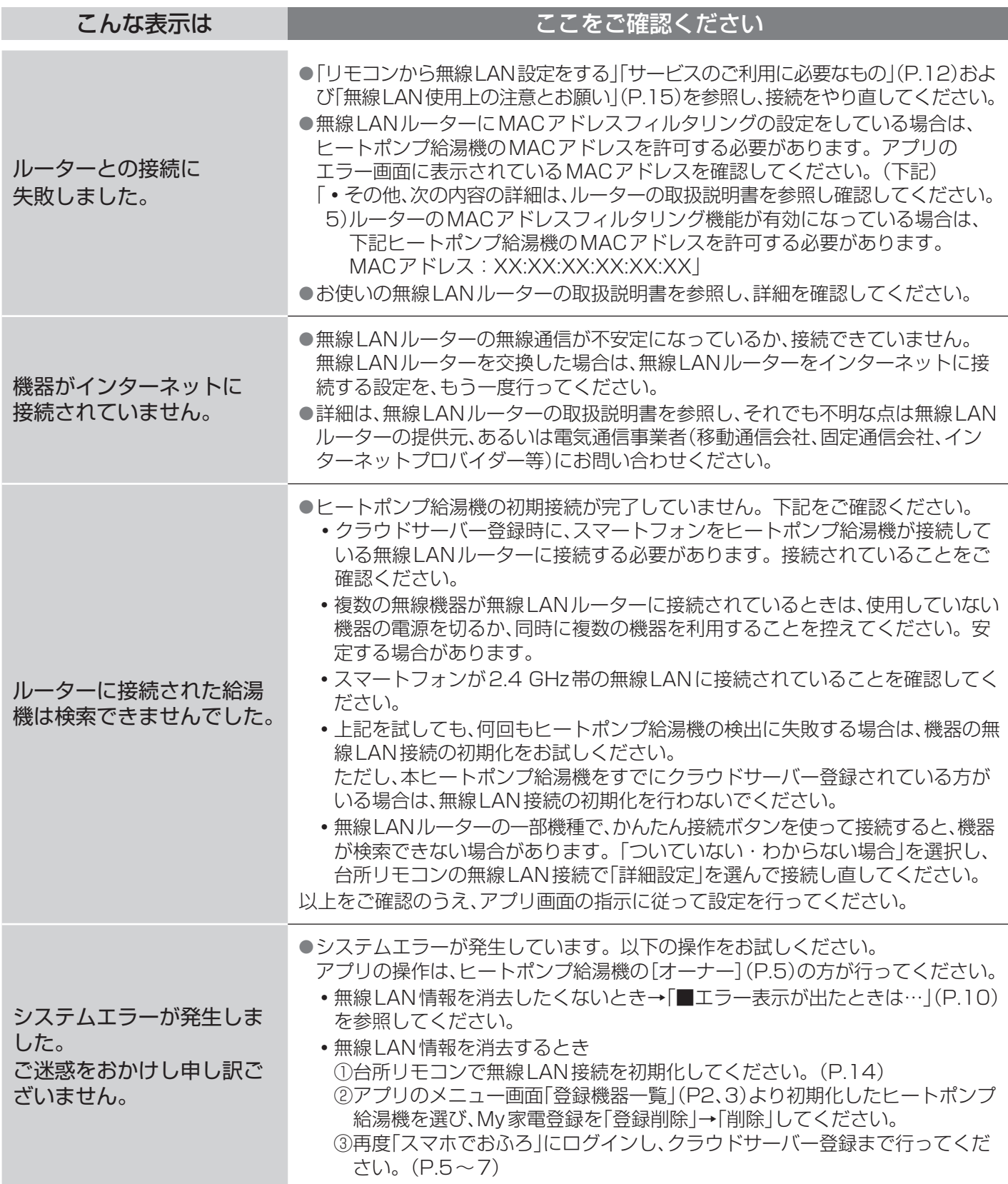

#### ■ それでも直らないときや次の場合は、以下の対処後、お買い上げの販売店へご連絡ください

●台所リモコンに異常表示「H11:無線LAN接続通信異常|が出ている場合は、無線LAN通信による機能が使用でき ないため、スマートフォンからアプリの操作や設定はできませんが、ヒートポンプ給湯機は修理するまで一時的に 使用できます。この期間に限り、給水元栓を開け、配線用しゃ断器、貯湯ユニットの漏電しゃ断器を「入」にして、 すぐご連絡ください。

その他詳細は、別冊子の取扱説明書「リモコンにこんな表示が出たら…」をご確認ください。

# リモコンから無線LAN設定をする

「スマホでおふろ」アプリを初期接続するとき(P.6)、 HEMS機器と連携し各家庭内ネットワークサービ スをご利用いただくときは、所定の無線LANルー ターとの接続を行うことが必要です。

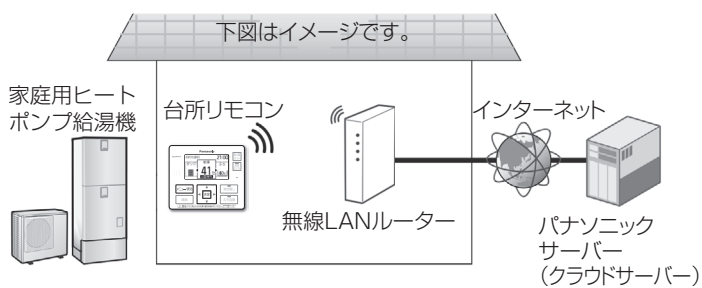

●台所リモコンは、無線LAN機能を搭載しており、直接 無線LANルーターと接続できるようになっています。 ●無線LANルーターにHEMS機器を連携しているご家 庭では、ヒートポンプ給湯機を無線LANルーターと接 続することでHEMSサービスをご利用いただけます。

サービスのご利用に必要なもの インターネットの環境を整え、機器をご準備ください

### □ インターネット環境

- 常時インターネット接続が可能な環境が必要です。
- FTTH(光ファイバー)、ADSL、CATV(ケーブルテレビ)な どのブロードバンド回線が必要です。ダイヤルアップ回線は ご利用になれません。インタ-ネット接続の詳細は、プロバ イダーや回線業者との契約内容をご確認ください。 ●インターネットの通信料はお客様のご負担となります。

### □ 無線LANブロードバンドルーター

#### (以下、無線LANルーター)

2.4 GHz帯に対応した無線LANルーターをご使用ください。 セキュリティ対策のため、必ず暗号化方式WPA2またはWPA (いずれもTKIPまたはAES)の設定ができる無線LANルー ターをご使用ください。暗号化方式は、WPA2(AES)の設定 をおすすめします。無線LANルーターについての詳細は、無 線LANルーターの取扱説明書を参照してください。 ●WEPのみ対応の機種はお使いいただけません。 ●モバイルルーターは動作保証をしていません。

### □ スマートフォン

- アプリ「スマホでおふろ」をスマートフォンにインストール してご利用いただくためには、以下のOS(Operation System)が必要です。
- iOS (iPhone) 12.0.0以降/Android 6.0 以降 (2021年8月現在)
- アプリは利用規約の最新版に同意のうえご利用ください。
- 専用アプリは無料ですが、インストールや操作時などにかか る通信料は、お客様のご負担となります。

#### □HEMS機器との連携

 HEMS機器の取扱説明書に指定する通信、操作機器以外は使 わないでください。

- ※1 My 家電登録は、ヒートポンプ給湯機の機器情報をクラウド サーバーに登録し、機器とアプリを連携して通信するための 手順です。
- ※2 "AOSS"は株式会社バッファローの登録商標です。 "らくらく無線スタート"はNECプラットフォームズ株式会社の 登録商標です。

#### 無線LANに接続するときの流れ ①無線LAN設定を「ON」にする機種により表示が異なります ヿ <u>|メニュー/戻る</u> を押す<br>| <u>メニュー</u>| の 「その ◯ リモコン設定  $\times = -$ - ^ ニュ<br>- ふろ予約 | ぬくもり | 浴室<br>- チャッ開始 | モニタ-の 「その他」 沸き上げ 追いだき を選び |決定| を押す その他 設定 開始 ● [決定]で開始 その他 つ ▲▼で「無線LAN設定」<br>を選び 決定 を押す 入室サイン設定 を選び シンプル画面設定 無線LAN設定 □ [決定]で設定画面 無線LAN設定 3 |決定| を押す 無線LAN OFF/ON 「決定]で設定面面へ <u>A</u> ▲▼で「ON」を選び 無線LAN  $OFF/ON$  $O F F$ 決定 を押す  $\overline{ON}$ ● お買い上げ時の設定は、 6 [決定]で完了 「OFF」です。

●リモコン画面に無線LAN 表示全が点滅します。

## 無線LAN通信を停止したいとき |台所リモコン | で操作する

無線LANルーターとの通信をしゃ断し、スマートフォン、 HEMS機器からの操作、設定、通信ができないようにします。

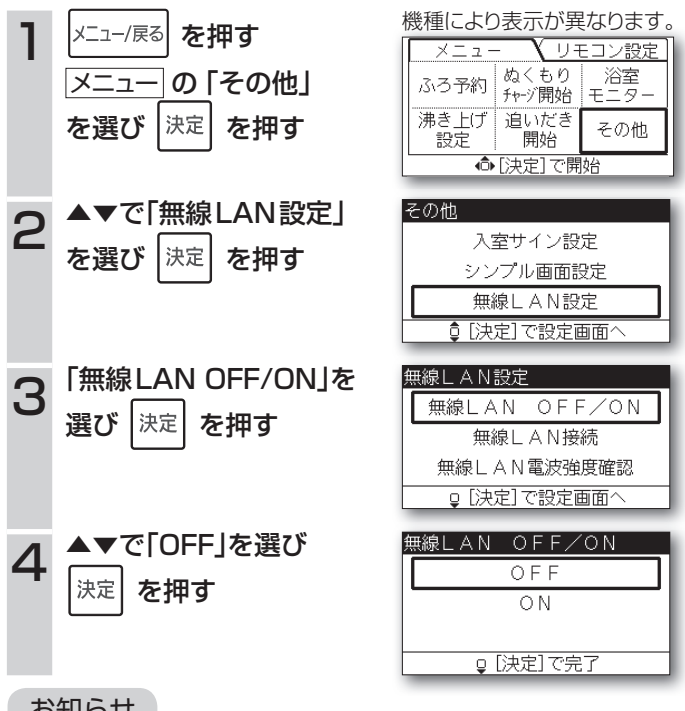

## お知らせ

●無線LAN設定を「OFFIにしても、スマートフォン、HEMS機器 情報、My 家電登録※1情報は消去されません。

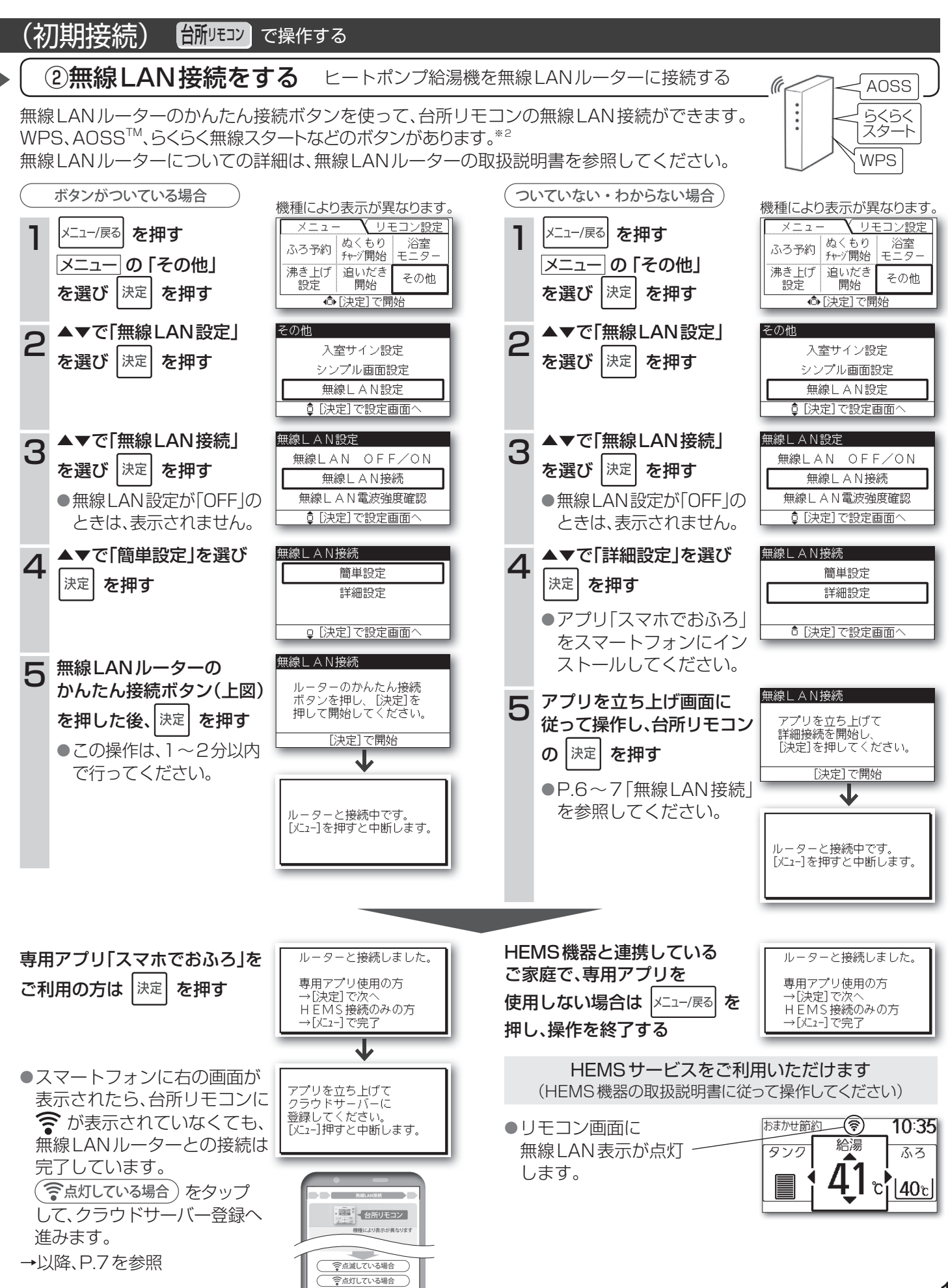

表示されていない場合

# リモコンから無線LAN設定をする(つづき)

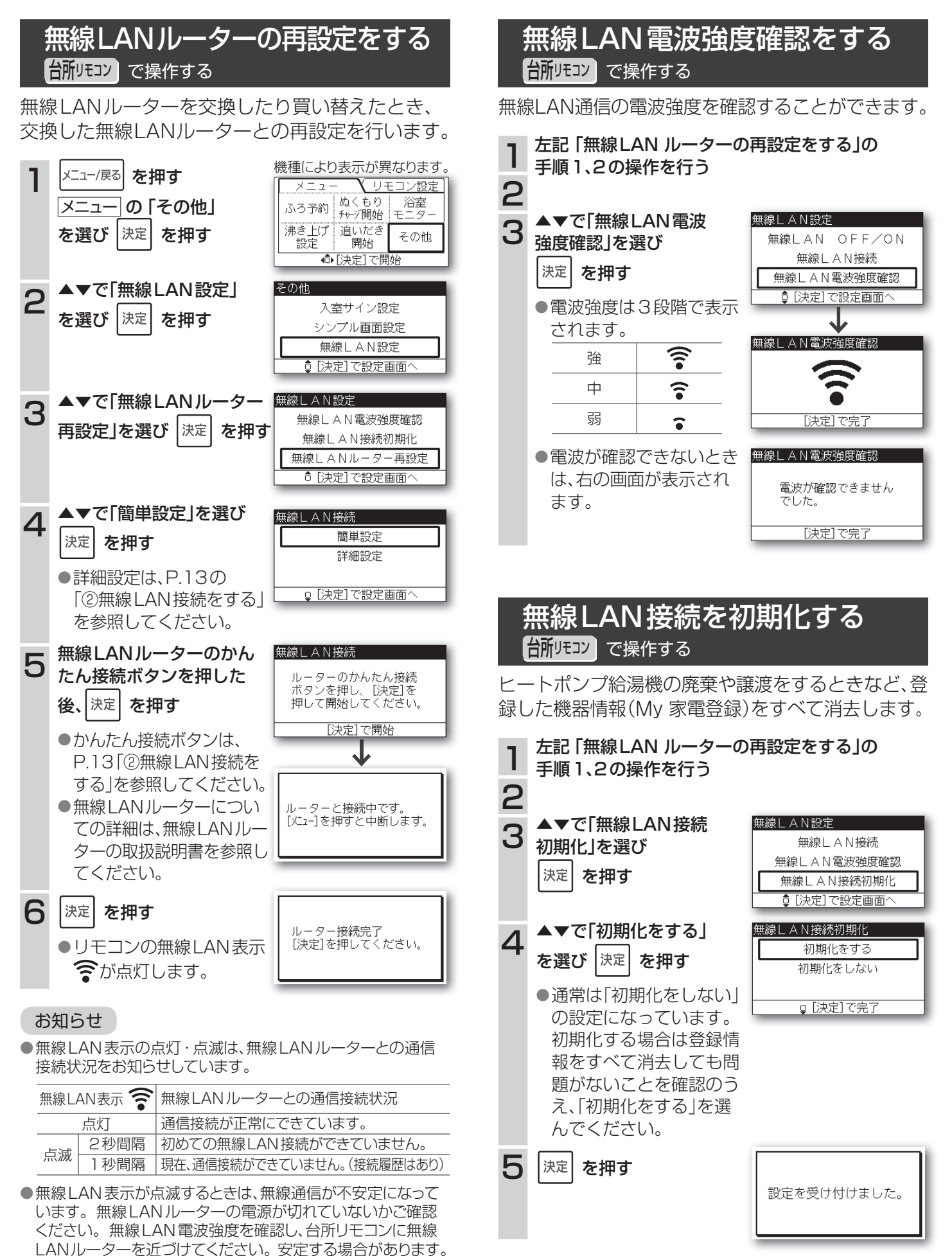

## 無線LAN使用上の注意とお願い

## ■ 使用周波数帯

本機は2.4 GHz帯の周波数帯を使用しますが、他の無線 機器も同じ周波数を使っていることがあります。 他の無線機器との電波干渉を防止するため、下記事項に 留意してご使用ください。

#### 無線LAN 機器使用上の注意事項

この機器の使用周波数帯では、電子レンジなどの産 業・科学・医療用機器のほか、工場の製造ラインなど で使用されている移動体識別用の構内無線局(免許を 要する無線局)および特定小電力無線局(免許を要し ない無線局)、ならびにアマチュア無線局(免許を要す る無線局)が運用されています。

- 1 この機器を使用する前に、近くで移動体識別用の 構内無線局および特定小電力無線局ならびにアマ チュア無線局が運用されていないことを確認して ください。
- 2 万一、この機器から移動体識別用の構内無線局に対 して有害な電波干渉の事例が発生した場合には、す みやかに電波の使用を停止したうえお買い上げの販 売店、もしくは別冊子の取扱説明書(裏表紙)に記載 の使い方・お手入れなどのご相談窓口に、混信回避 のための処置などについて、お問い合わせください。
- 3 その他、この機器から移動体識別用の特定小電力無 線局あるいはアマチュア無線局に対して有害な電 波干渉の事例が発生した場合など、何かお困りのこ とが起きたときは、別冊子の取扱説明書(裏表紙)に 記載の使い方·お手入れなどのご相談窓口に、お問 い合わせください。

### ■ 周波数表示の見かた

周波数表示は、台所リモコン銘板(別冊子の取扱説明書 「各部の名前と働き(リモコン)」参照)に記載されています。

変調方式がDSSSとOFDM方式

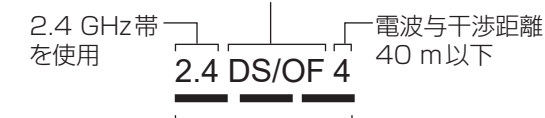

2.400 GHz~2.4835 GHzの全帯域を使用し、かつ 移動体識別装置の帯域を回避可能であることを意味する

### ■ 機器設定

本機は、電波法に基づく工事設計認証を受けた無線装置を 内蔵しているので、無線局の免許は不要です。 ただし、以下の行為は電波法で禁止されています。

- ・ 無線装置を分解/ 改造する。
- ・ 台所リモコン銘板をはがす。
- ・ 本体銘板に記載している適合表示を消す。

### ■台所リモコン 無線LAN部の仕様

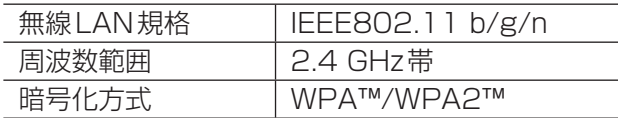

## ■ 使用制限

使用にあたり、以下の制限がありますので、あらかじめご 了承ください。

制限をお守りいただけなかった場合、および無線LANの 使用または使用不能から生じる付随的な損害などについ ては、当社は一切の責任を負いかねます。

- 日本国内でのみ使用できます。
- ●利用権限のない無線ネットワークには接続しないでく ださい。

無線ネットワーク環境の自動検索時に利用する権限の ない無線ネットワーク(SSID※1)が表示されることが ありますが、接続すると不正アクセスと見なされるお それがあります。

- 本機は電気通信事業者(移動通信会社、固定通信会社、 インターネットプロバイダー等)の通信回線(公衆無線 LANを含む)に直接接続することができません。 本機をインターネットに接続する場合は、必ず無線 LANルーター等を経由し接続してください。
- ●磁場・静電気・電波障害が発生するところで使用しな いでください。

次の機器の付近などで使用すると、通信が途切れたり、 速度が遅くなったりすることがあります。

- ・ 電子レンジ、デジタルコードレス電話機
- ・ その他2.4 GHz 帯の電波を使用する機器の近く (Bluetooth 対応機器、ワイヤレスオーディオ機器、 ゲーム機など)
- ・ 電波が反射しやすい金属物などの近く

## ■ セキュリティ対策

- ●無線LANは電波を使ってデータを送受信するため、不正な アクセスを受けるおそれがあります。データの安全を確保 するため無線LANブロードバンドルーター(以下、無線LAN ルーター)は、セキュリティ対策を行ってください。(P.12) セキュリティ対策を実施せず問題が発生した場合、当 社は一切の責任を負いかねますのでご了承ください。
- ●無線LANルーターのパスワード(暗号化キー)は、 8文字以上、63文字以下に設定することをおすすめし ます。(文字数の制限は無線LANルーターの取扱説明 書をご確認ください)パスワード(暗号化キー)を変更し たときは、アプリ「スマホでおふろ」※2から「ルーターを 交換したとき」を行ってください。

## ■ ファームウェアについて

- ●本機は、インターネットを通じて当社のファームウェア アップデートサーバーに接続し、自身のファームウェア を自動で最新版に更新する機能を持っています。 更新中は、無線通信が一時中断されるため、通信が途切 れたり、速度が遅くなったりすることがあります。
- ●ファームウェアの解析、改造は行わないでください。
- ※1 無線LANで特定のネットワークを識別するための名前のこ とです。このSSIDが双方の機器で一致した場合、通信可 能となります。
- ※2 ヒートポンプ給湯機専用アプリ「スマホでおふろ」をインス トールする場合は、P.4をご覧ください。

# 著作権など

● App Storeは Apple Inc. のサービスマークです。

●iPhoneは、米国および他の国々で登録されたApple Inc. の商標です。iPhoneの商標は、アイホン株式会 社のライセンスに基づき使用されています。

- Androidおよび Google Playは Google LLCの商標 または登録商標です。
- "WPA™"および "WPA2™"は、 "Wi-Fi Alliance®"の 商標です。
- その他、本書に記載されている各種名称、会社名、商品 名などは各社の商標または登録商標です。なお、本文 中ではTM、®マークは一部記載していません。

### ■ ソフトウェアについて

本製品は、以下の種類のソフトウェアから構成されてい ます。

- 1) パナソニック株式会社(以下パナソニック)により、 またはパナソニックのために開発されたソフトウェア
- 2) 第三者が保有しており、パナソニックにライセンス されたソフトウェア
- 3) GNU GENERAL PUBLIC LICENSE Version2.0(GPL V2.0) に基づきライセンスされ たソフトウェア
- 4) GPL V2.0 以外の条件に基づきライセンスされた オープンソースソフトウェア

上記3)4)に分類されるソフトウェアは、これら単体で 有用であることを期待して頒布されますが、「商品性」ま たは「特定の目的についての適合性」についての黙示の保 証をしないことを含め、一切の保証はなされません。 パナソニックは、本製品の発売から少なくとも3年間、以 下の問い合わせ窓口にご連絡いただいた方に対し、実費 にて、GPL V2.0 またはソースコードの開示義務を課す その他の条件に基づきライセンスされたソフトウェアに 対応する完全かつ機械読取り可能なソースコードを、そ れぞれの著作権者の情報と併せて提供します。

#### 問い合わせ窓口:

oss-cd-request@gg.jp.panasonic.com

また、これらソースコードおよび著作権者の情報は、以下の ウェブサイトからも自由に無料で入手することができます。 https://panasonic.net/cns/oss/ap/

最新の情報は、パナソニックのウェブサイトの取扱説明 書をご確認ください。

#### **lwIP**

lwIP is licenced under the BSD licence:

Copyright (c) 2001-2004 Swedish Institute of Computer Science. All rights reserved.

Copyright (c) 2001-2003 Swedish Institute of Computer Science. All rights reserved.

Copyright (c) 2002 CITEL Technologies Ltd. All rights reserved.

Copyright (c) 2007 Dominik Spies <kontakt@dspies.de> All rights reserved. Copyright (c) 2002-2003, Adam Dunkels. All rights reserved.

Copyright (c) 2001-2003 Swedish Institute of Computer Science.

Copyright (c) 2003-2004 Leon Woestenberg <leon.woestenberg@axon.tv> Copyright (c) 2003-2004 Axon Digital Design B.V., The Netherlands. All rights reserved.

Copyright (c) 2001-2004 Leon Woestenberg <leon.woestenberg@gmx.net> Copyright (c) 2001-2004 Axon Digital Design B.V., The Netherlands. All rights reserved.

#### **MINIX3**

Copyright (c) 2016 The MINIX 3 Project. All rights reserved.

Redistribution and use in source and binary forms, with or without modification, are permitted provided that the following conditions are met:

1. Redistributions of source code must retain the above copyright notice, this list of conditions and the following disclaimer.

2. Redistributions in binary form must reproduce the above copyright notice, this list of conditions and the following disclaimer in the documentation and/or other materials provided with the distribution.

3. The name of the author may not be used to endorse or promote products derived from this software without specific prior written permission.

THIS SOFTWARE IS PROVIDED BY THE AUTHOR *CASIS'' AND ANY* EXPRESS OR IMPLIED WARRANTIES, INCLUDING, BUT NOT LIMITED TO, THE IMPLIED WARRANTIES OF MERCHANTABILITY AND FITNESS FOR A PARTICULAR PURPOSE ARE DISCLAIMED. IN NO EVENT SHALL THE AUTHOR BE LIABLE FOR ANY DIRECT, INDIRECT, INCIDENTAL, SPECIAL, *(;(03/\$5<25&216(48(17,\$/'\$0\$\*(6,1&/8',1\*%87127* LIMITED TO, PROCUREMENT OF SUBSTITUTE GOODS OR SERVICES; LOSS OF USE, DATA, OR PROFITS; OR BUSINESS INTERRUPTION) HOWEVER CAUSED AND ON ANY THEORY OF LIABILITY, WHETHER IN CONTRACT, STRICT LIABILITY, OR TORT (INCLUDING NEGLIGENCE OR OTHERWISE) ARISING IN ANY WAY OUT OF THE USE OF THIS SOFTWARE, **EVEN IF ADVISED OF THE POSSIBILITY OF SUCH DAMAGE.** 

#### **mbedTLS**

Copyright (C) 2006-2015, ARM Limited, All Rights Reserved Copyright (C) 2006-2016, ARM Limited, All Rights Reserved

Apache License

Version 2.0, January 2004

http://www.apache.org/licenses/

TERMS AND CONDITIONS FOR USE, REPRODUCTION, AND DISTRIBUTION **1. Definitions.**

"License" shall mean the terms and conditions for use, reproduction, and distribution as defined by Sections 1 through 9 of this document. "Licensor" shall mean the copyright owner or entity authorized by the copyright

owner that is granting the License. "Legal Entity" shall mean the union of the acting entity and all other entities that control, are controlled by, or are under common control with that entity. For the purposes of this definition, "control" means (i) the power, direct or indirect, to cause the direction or management of such entity, whether by contract or otherwise, or (ii) ownership of fifty percent (50%) or more of the outstanding shares, or (iii) beneficial ownership of such entity.

"You" (or "Your") shall mean an individual or Legal Entity exercising permissions granted by this License.

"Source" form shall mean the preferred form for making modifications, including but not limited to software source code, documentation source, and configuration files.

"Object" form shall mean any form resulting from mechanical transformation or translation of a Source form, including but not limited to compiled object code, generated documentation, and conversions to other media types.

"Work" shall mean the work of authorship, whether in Source or Object form, made available under the License, as indicated by a copyright notice that is included in or attached to the work (an example is provided in the Appendix below).

"Derivative Works" shall mean any work, whether in Source or Object form, that is based on (or derived from) the Work and for which the editorial revisions, annotations, elaborations, or other modifications represent, as a whole, an original work of authorship. For the purposes of this License, Derivative Works shall not include works that remain separable from, or merely link (or bind by name) to the interfaces of, the Work and Derivative Works thereof.

"Contribution" shall mean any work of authorship, including the original version of the Work and any modifications or additions to that Work or Derivative Works thereof, that is intentionally submitted to Licensor for inclusion in the Work by the copyright owner or by an individual or Legal Entity authorized to submit on behalf of the copyright owner. For the purposes of this definition, "submitted" means any form of electronic, verbal, or written communication sent to the Licensor or its representatives, including but not limited to communication on electronic mailing lists, source code control systems, and issue tracking systems that are managed by, or on behalf of, the Licensor for the purpose of discussing and improving the Work, but excluding communication that is conspicuously marked or otherwise designated in writing by the copyright owner as "Not a Contribution." "Contributor" shall mean Licensor and any individual or Legal Entity on behalf of whom a Contribution has been received by Licensor and subsequently incorporated within the Work.

**2. Grant of Copyright License.** Subject to the terms and conditions of this License, each Contributor hereby grants to You a perpetual, worldwide, non-exclusive, no-charge, royalty-free, irrevocable copyright license to reproduce, prepare Derivative Works of, publicly display, publicly perform, sublicense, and distribute the Work and such Derivative Works in Source or Object form.

**3. Grant of Patent License.** Subject to the terms and conditions of this License, each Contributor hereby grants to You a perpetual, worldwide, non-exclusive, no-charge, royalty-free, irrevocable (except as stated in this section) patent license to make, have made, use, offer to sell, sell, import, and otherwise transfer the Work, where such license applies only to those patent claims licensable by such Contributor that are necessarily infringed by their Contribution(s) alone or by combination of their Contribution(s) with the Work to which such Contribution(s) was submitted.

If You institute patent litigation against any entity (including a cross-claim or counterclaim in a lawsuit) alleging that the Work or a Contribution incorporated within the Work constitutes direct or contributory patent infringement, then any patent licenses granted to You under this License for that Work shall terminate as of the date such litigation is filed.

**4. Redistribution.** You may reproduce and distribute copies of the Work or Derivative Works thereof in any medium, with or without modifications, and in Source or Object form, provided that You meet the following conditions:

- (a) You must give any other recipients of the Work or Derivative Works a copy of this License; and
- (b) You must cause any modified files to carry prominent notices stating that You changed the files; and
- (c) You must retain, in the Source form of any Derivative Works that You distribute, all copyright, patent, trademark, and attribution notices from the Source form of the Work, excluding those notices
- that do not pertain to any part of the Derivative Works; and (d) If the Work includes a "NOTICE" text file as part of its distribution, then any Derivative Works that You distribute must include a readable copy of the attribution notices contained within such NOTICE file, excluding those notices that do not pertain to any part of the Derivative Works, in at least one of the following places: within a NOTICE text file distributed as part of the Derivative Works; within the Source form or documentation, if provided along with the Derivative Works; or, within a display generated by the Derivative Works, if and wherever such third-party notices normally appear. The contents of the NOTICE file are for informational purposes only and do not modify the License. You may add Your own attribution notices within Derivative Works that You distribute, alongside or as an addendum to the NOTICE text from the Work, provided that such additional attribution notices cannot be construed as modifying the License.

You may add Your own copyright statement to Your modifications and may provide additional or different license terms and conditions for use, reproduction, or distribution of Your modifications, or for any such Derivative Works as a whole, provided Your use, reproduction, and distribution of the Work otherwise complies with the conditions stated in this License.

**5. Submission of Contributions.** Unless You explicitly state otherwise, any Contribution intentionally submitted for inclusion in the Work by You to the Licensor shall be under the terms and conditions of this License, without any additional terms or conditions.

Notwithstanding the above, nothing herein shall supersede or modify the terms of any separate license agreement you may have executed with Licensor regarding such Contributions.

**6. Trademarks.** This License does not grant permission to use the trade names, trademarks, service marks, or product names of the Licensor, except as required for reasonable and customary use in describing the origin of the Work and reproducing the content of the NOTICE file.

**7. Disclaimer of Warranty.** Unless required by applicable law or agreed to in writing, Licensor provides the Work (and each Contributor provides its Contributions) on an "AS IS" BASIS, WITHOUT WARRANTIES OR CONDITIONS OF ANY KIND, either express or implied, including, without limitation, any warranties or conditions of TITLE, NON-INFRINGEMENT, MERCHANTABILITY, or FITNESS FOR A PARTICULAR PURPOSE. You are solely responsible for determining the appropriateness of using or redistributing the Work and assume any risks associated with Your exercise of permissions under this License.

**8. Limitation of Liability.** In no event and under no legal theory, whether in tort (including negligence), contract, or otherwise, unless required by applicable law (such as deliberate and grossly negligent acts) or agreed to in writing, shall any Contributor be liable to You for damages, including any direct, indirect, special, incidental, or consequential damages of any character arising as a result of this License or out of the use or inability to use the Work (including but not limited to damages for loss of goodwill, work stoppage, computer failure or malfunction, or any and all other commercial damages or losses), even if such Contributor has been advised of the possibility of such damages.

**9. Accepting Warranty or Additional Liability.** While redistributing the Work or Derivative Works thereof, You may choose to offer, and charge a fee for, acceptance of support, warranty, indemnity, or other liability obligations and or rights consistent with this License. However, in accepting such obligations, You may act only on Your own behalf and/ on Your sole responsibility, not on behalf of any other Contributor, and only if You agree to indemnify, defend, and hold each Contributor harmless for any liability incurred by, or claims asserted against, such Contributor by reason of your accepting any such warranty or additional liability. END OF TERMS AND CONDITIONS

APPENDIX: How to apply the Apache License to your work.

 To apply the Apache License to your work, attach the following boilerplate notice, with the fields enclosed by brackets "[I]

replaced with your own identifying information. (Don't include the brackets!) The text should be enclosed in the appropriate comment syntax for the file format. We also recommend that a file or class name and description of purpose be included on the same "printed page" as the copyright notice for easier identification within third-party archives.

Copyright [yyyy] [name of copyright owner]

Licensed under the Apache License, Version 2.0 (the "License"); you may not use this file except in compliance with the License. You may obtain a copy of the License at

http://www.apache.org/licenses/LICENSE-2.0

Unless required by applicable law or agreed to in writing, software distributed under the License is distributed on an "AS IS" BASIS, WITHOUT WARRANTIES OR CONDITIONS OF ANY KIND, either express or implied.

See the License for the specific language governing permissions and limitations under the License.

#### **WPA Supplicant**

============== Copyright (c) 2003-2016, Jouni Malinen <j@w1.fi> and contributors All Rights Reserved.

This program is licensed under the BSD license (the one with advertisement clause removed).

If you are submitting changes to the project, please see CONTRIBUTIONS file for more instructions.

#### License -------

This software may be distributed, used, and modified under the terms of BSD license:

Redistribution and use in source and binary forms, with or without modification, are permitted provided that the following conditions are met:

- 1. Redistributions of source code must retain the above copyright notice, this list of conditions and the following disclaimer.
- 2. Redistributions in binary form must reproduce the above copyright notice, this list of conditions and the following disclaimer in the documentation and/or other materials provided with the distribution.
- 3. Neither the name(s) of the above-listed copyright holder(s) nor the names of its contributors may be used to endorse or promote products derived from this software without specific prior written permission.

THIS SOFTWARE IS PROVIDED BY THE COPYRIGHT HOLDERS AND CONTRIBUTORS "AS IS" AND ANY EXPRESS OR IMPLIED WARRANTIES, INCLUDING, BUT NOT LIMITED TO, THE IMPLIED WARRANTIES OF MERCHANTABILITY AND FITNESS FOR A PARTICULAR PURPOSE ARE DISCLAIMED. IN NO EVENT SHALL THE COPYRIGHT OWNER OR CONTRIBUTORS BE LIABLE FOR ANY DIRECT, INDIRECT, INCIDENTAL, SPECIAL, EXEMPLARY, OR CONSEQUENTIAL DAMAGES (INCLUDING, BUT NOT LIMITED TO, PROCUREMENT OF SUBSTITUTE GOODS OR SERVICES; LOSS OF USE, DATA, OR PROFITS; OR BUSINESS INTERRUPTION) HOWEVER CAUSED AND ON ANY THEORY OF LIABILITY, WHETHER IN CONTRACT, STRICT LIABILITY, OR TORT (INCLUDING NEGLIGENCE OR OTHERWISE) ARISING IN ANY WAY OUT OF THE USE OF THIS SOFTWARE, EVEN IF ADVISED OF THE POSSIBILITY OF SUCH DAMAGE.

#### **Free RTOS**

The FreeRTOS source code is licensed by a \*modified\* GNU General Public License (GPL). The modification is provided in the form of an exception.

NOTE: The modification to the GPL is included to allow you to distribute a combined work that includes FreeRTOS without being obliged to provide the source code for proprietary components outside of the FreeRTOS kernel.

#### ---------------------------------------------------------------------------- The FreeRTOS GPL Exception Text:

Any FreeRTOS source code, whether modified or in it's original release form, or whether in whole or in part, can only be distributed by you under the terms of the GNU General Public License plus this exception. An independent module is a module which is not derived from or based on FreeRTOS.

#### Clause 1:

Linking FreeRTOS statically or dynamically with other modules is making a combined work based on FreeRTOS. Thus, the terms and conditions of the GNU General Public License cover the whole combination.

As a special exception, the copyright holder of FreeRTOS gives you permission to link FreeRTOS with independent modules that communicate with FreeRTOS solely through the FreeRTOS API interface, regardless of the license terms of these independent modules, and to copy and distribute the resulting combined work under terms of your choice, provided that

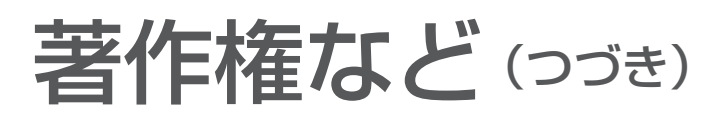

 + Every copy of the combined work is accompanied by a written statement that details to the recipient the version of FreeRTOS used and an offer by yourself to provide the FreeRTOS source code (including any modifications you may have made) should the recipient request it.

 + The combined work is not itself an RTOS, scheduler, kernel or related product.

 + The independent modules add significant and primary functionality to FreeRTOS and do not merely extend the existing functionality already present in FreeRTOS.

#### Clause 2:

FreeRTOS may not be used for any competitive or comparative purpose, including the publication of any form of run time or compile time metric, without the express permission of Real Time Engineers Ltd. (this is the norm within the industry and is intended to ensure information accuracy).

The standard GPL exception text:

--------------------------------------------------------------------

#### GNU GENERAL PUBLIC LICENSE Version 2, June 1991

Copyright (C) 1989, 1991 Free Software Foundation, Inc. 59 Temple Place, Suite 330, Boston, MA 02111-1307 USA Everyone is permitted to copy and distribute verbatim copies of this license document, but changing it is not allowed.

#### Preamble

 The licenses for most software are designed to take away your freedom to share and change it. By contrast, the GNU General Public License is intended to guarantee your freedom to share and change free software--to make sure the software is free for all its users. This General Public License applies to most of the Free Software Foundation's software and to any other program whose authors commit to using it. (Some other Free Software Foundation software is covered by the GNU Library General Public License instead.) You can apply it to your programs, too.

 When we speak of free software, we are referring to freedom, not price. Our General Public Licenses are designed to make sure that you have the freedom to distribute copies of free software (and charge for this service if you wish), that you receive source code or can get it if you want it, that you can change the software or use pieces of it in new free programs; and that you know you can do these things.

 To protect your rights, we need to make restrictions that forbid anyone to deny you these rights or to ask you to surrender the rights. These restrictions translate to certain responsibilities for you if you distribute copies of the software, or if you modify it.

 For example, if you distribute copies of such a program, whether gratis or for a fee, you must give the recipients all the rights that you have. You must make sure that they, too, receive or can get the source code. And you must show them these terms so they know their rights.

We protect your rights with two steps: (1) copyright the software, and (2) offer you this license which gives you legal permission to copy, distribute and/or modify the software.

 Also, for each author's protection and ours, we want to make certain that everyone understands that there is no warranty for this free software. If the software is modified by someone else and passed on, we want its recipients to know that what they have is not the original, so that any problems introduced by others will not reflect on the original authors' reputations.

 Finally, any free program is threatened constantly by software patents. We wish to avoid the danger that redistributors of a free program will individually obtain patent licenses, in effect making the program proprietary. To prevent this, we have made it clear that any patent must be licensed for everyone's free use or not licensed at all.

 The precise terms and conditions for copying, distribution and modification follow.

#### GNU GENERAL PUBLIC LICENSE TERMS AND CONDITIONS FOR COPYING, DISTRIBUTION AND **MODIFICATION**

 0. This License applies to any program or other work which contains a notice placed by the copyright holder saying it may be distributed under the terms of this General Public License. The "Program", below, refers to any such program or work, and a "work based on the Program" means either the Program or any derivative work under copyright law: that is to say, a work containing the Program or a portion of it, either verbatim or with modifications and/or translated into another language. (Hereinafter, translation is included without limitation in the term "modification".) Each licensee is addressed as "you".

Activities other than copying, distribution and modification are not covered by this License; they are outside its scope. The act of running the Program is not restricted, and the output from the Program is covered only if its contents constitute a work based on the Program (independent of having been made by running the Program).

Whether that is true depends on what the Program does.

 1. You may copy and distribute verbatim copies of the Program's source code as you receive it, in any medium, provided that you conspicuously and appropriately publish on each copy an appropriate copyright notice and disclaimer of warranty; keep intact all the notices that refer to this License and to the absence of any warranty; and give any other recipients of the Program a copy of this License along with the Program.

You may charge a fee for the physical act of transferring a copy, and you may at your option offer warranty protection in exchange for a fee.

 2. You may modify your copy or copies of the Program or any portion of it, thus forming a work based on the Program, and copy and distribute such modifications or work under the terms of Section 1 above, provided that you also meet all of these conditions:

 a) You must cause the modified files to carry prominent notices stating that you changed the files and the date of any change.

 b) You must cause any work that you distribute or publish, that in whole or in part contains or is derived from the Program or any part thereof, to be licensed as a whole at no charge to all third parties under the terms of this License.

 c) If the modified program normally reads commands interactively when run, you must cause it, when started running for such interactive use in the most ordinary way, to print or display an announcement including an appropriate copyright notice and a notice that there is no warranty (or else, saying that you provide a warranty) and that users may redistribute the program under these conditions, and telling the user how to view a copy of this License. (Exception: if the Program itself is interactive but does not normally print such an announcement, your work based on the Program is not required to print an announcement<sup>1</sup>

These requirements apply to the modified work as a whole. If identifiable sections of that work are not derived from the Program, and can be reasonably considered independent and separate works in themselves, then this License, and its terms, do not apply to those sections when you distribute them as separate works. But when you distribute the same sections as part of a whole which is a work based on the Program, the distribution of the whole must be on the terms of this License, whose permissions for other licensees extend to the entire whole, and thus to each and every part regardless of who wrote it.

Thus, it is not the intent of this section to claim rights or contest your rights to work written entirely by you; rather, the intent is to exercise the right to control the distribution of derivative or collective works based on the Program.

In addition, mere aggregation of another work not based on the Program with the Program (or with a work based on the Program) on a volume of a storage or distribution medium does not bring the other work under the scope of this License.

 3. You may copy and distribute the Program (or a work based on it, under Section 2) in object code or executable form under the terms of Sections 1 and 2 above provided that you also do one of the following:

 a) Accompany it with the complete corresponding machine-readable source code, which must be distributed under the terms of Sections 1 and 2 above on a medium customarily used for software interchange; or,

 b) Accompany it with a written offer, valid for at least three years, to give any third party, for a charge no more than your cost of physically performing source distribution, a complete machine-readable copy of the corresponding source code, to be distributed under the terms of Sections 1 and 2 above on a medium customarily used for software interchange; or,

 c) Accompany it with the information you received as to the offer to distribute corresponding source code. (This alternative is allowed only for noncommercial distribution and only if you received the program in object code or executable form with such an offer, in accord with Subsection b above.)

The source code for a work means the preferred form of the work for making modifications to it. For an executable work, complete source code means all the source code for all modules it contains, plus any associated interface definition files, plus the scripts used to control compilation and installation of the executable. However, as a special exception, the source code distributed need not include anything that is normally distributed (in either source or binary form) with the major components (compiler, kernel, and so on) of the operating system on which the executable runs, unless that component itself accompanies the executable.

If distribution of executable or object code is made by offering access to copy from a designated place, then offering equivalent access to copy the source code from the same place counts as distribution of the source code, even though third parties are not compelled to copy the source along with the object code.

 4. You may not copy, modify, sublicense, or distribute the Program except as expressly provided under this License. Any attempt otherwise to copy, modify, sublicense or distribute the Program is void, and will automatically terminate your rights under this License. However, parties who have received copies, or rights, from you under this License will not have their licenses terminated so long as such parties remain in full compliance.

 5. You are not required to accept this License, since you have not signed it. However, nothing else grants you permission to modify or distribute the Program or its derivative works. These actions are prohibited by law if you do not accept this License. Therefore, by modifying or distributing the Program (or any work based on the Program), you indicate your acceptance of this License to do so, and all its terms and conditions for copying, distributing or modifying the Program or works based on it.

 6. Each time you redistribute the Program (or any work based on the Program), the recipient automatically receives a license from the original licensor to copy, distribute or modify the Program subject to these terms and conditions You may not impose any further restrictions on the recipients' exercise of the rights granted herein. You are not responsible for enforcing compliance by third parties to this License.

 7. If, as a consequence of a court judgment or allegation of patent infringement or for any other reason (not limited to patent issues), conditions are imposed on you (whether by court order, agreement or otherwise) that contradict the conditions of this License, they do not excuse you from the conditions of this License. If you cannot distribute so as to satisfy simultaneously your obligations under this License and any other pertinent obligations, then as a consequence you may not distribute the Program at all. For example, if a patent license would not permit royalty-free redistribution of the Program by all those who receive copies directly or indirectly through you, then the only way you could satisfy both it and this License would be to refrain entirely from distribution of the Program.

If any portion of this section is held invalid or unenforceable under any particular circumstance, the balance of the section is intended to apply and the section as a whole is intended to apply in other circumstances.

It is not the purpose of this section to induce you to infringe any patents or other property right claims or to contest validity of any such claims; this section has the sole purpose of protecting the integrity of the free software distribution system, which is implemented by public license practices. Many people have made generous contributions to the wide range of software distributed through that system in reliance on consistent application of that system; it is up to the author/ donor to decide if he or she is willing to distribute software through any other system and a licensee cannot impose that choice.

This section is intended to make thoroughly clear what is believed to be a consequence of the rest of this License.

 8. If the distribution and/or use of the Program is restricted in certain countries either by patents or by copyrighted interfaces, the original copyright holder who places the Program under this License may add an explicit geographical distribution limitation excluding those countries, so that distribution is permitted only in or among countries not thus excluded. In such case, this License incorporates the limitation as if written in the body of this License.

 9. The Free Software Foundation may publish revised and/or new versions of the General Public License from time to time. Such new versions will be similar in spirit to the present version, but may differ in detail to address new problems or concerns.

Each version is given a distinguishing version number. If the Program specifies a version number of this License which applies to it and "any later version", you have the option of following the terms and conditions either of that version or of any later version published by the Free Software Foundation. If the Program does not specify a version number of this License, you may choose any version ever published by the Free Software Foundation.

 10. If you wish to incorporate parts of the Program into other free programs whose distribution conditions are different, write to the author to ask for permission. For software which is copyrighted by the Free Software Foundation, write to the Free Software Foundation; we sometimes make exceptions for this. Our decision will be guided by the two goals of preserving the free status of all derivatives of our free software and of promoting the sharing and reuse of software generally.

#### NO WARRANTY

 11. BECAUSE THE PROGRAM IS LICENSED FREE OF CHARGE, THERE IS NO WARRANTY FOR THE PROGRAM, TO THE EXTENT PERMITTED BY APPLICABLE LAW. EXCEPT WHEN OTHERWISE STATED IN WRITING THE COPYRIGHT HOLDERS AND/OR OTHER PARTIES PROVIDE THE PROGRAM "AS IS" WITHOUT WARRANTY OF ANY KIND, EITHER EXPRESSED OR IMPLIED, INCLUDING, BUT NOT LIMITED TO, THE IMPLIED WARRANTIES OF MERCHANTABILITY AND FITNESS FOR A PARTICULAR PURPOSE. THE ENTIRE RISK AS TO THE QUALITY AND PERFORMANCE OF THE PROGRAM IS WITH YOU. SHOULD THE PROGRAM PROVE DEFECTIVE, YOU ASSUME THE COST OF ALL NECESSARY SERVICING, REPAIR OR CORRECTION.

 12. IN NO EVENT UNLESS REQUIRED BY APPLICABLE LAW OR AGREED TO IN WRITING WILL ANY COPYRIGHT HOLDER, OR ANY OTHER PARTY WHO MAY MODIFY AND/OR REDISTRIBUTE THE PROGRAM AS PERMITTED ABOVE, BE LIABLE TO YOU FOR DAMAGES, INCLUDING ANY GENERAL, SPECIAL, INCIDENTAL OR CONSEQUENTIAL DAMAGES ARISING OUT OF THE USE OR INABILITY TO USE THE PROGRAM (INCLUDING BUT NOT LIMITED TO LOSS OF DATA OR DATA BEING RENDERED INACCURATE OR LOSSES SUSTAINED BY YOU OR THIRD PARTIES OR A FAILURE OF THE PROGRAM TO OPERATE WITH ANY OTHER PROGRAMS), EVEN IF SUCH HOLDER OR OTHER PARTY HAS BEEN ADVISED OF THE POSSIBILITY OF SUCH DAMAGES.

#### END OF TERMS AND CONDITIONS

How to Apply These Terms to Your New Programs

 If you develop a new program, and you want it to be of the greatest possible use to the public, the best way to achieve this is to make it free software which everyone can redistribute and change under these terms.

 To do so, attach the following notices to the program. It is safest to attach them to the start of each source file to most effectively convey the exclusion of warranty; and each file should have at least the "copyright" line and a pointer to where the full notice is found.

 <one line to give the program's name and a brief idea of what it does.> Copyright (C) <year> <name of author>

 This program is free software; you can redistribute it and/or modify it under the terms of the GNU General Public License\*\* as published by the Free Software Foundation; either version 2 of the License, or (at your option) any later version.

 This program is distributed in the hope that it will be useful, but WITHOUT ANY WARRANTY; without even the implied warranty of MERCHANTABILITY or FITNESS FOR A PARTICULAR PURPOSE. See the GNU General Public License for more details.

 You should have received a copy of the GNU General Public License along with this program; if not, write to the Free Software Foundation, Inc., 59 Temple Place, Suite 330, Boston, MA 02111-1307 USA

Also add information on how to contact you by electronic and paper mail.

If the program is interactive, make it output a short notice like this when it starts in an interactive mode:

 Gnomovision version 69, Copyright (C) year name of author Gnomovision comes with ABSOLUTELY NO WARRANTY; for details type 'show w'. This is free software, and you are welcome to redistribute it under certain conditions; type `show c' for details.

The hypothetical commands `show w' and `show c' should show the appropriate parts of the General Public License. Of course, the commands you use may be called something other than `show w' and `show c'; they could even be mouse-clicks or menu items--whatever suits your program.

You should also get your employer (if you work as a programmer) or your school, if any, to sign a "copyright disclaimer" for the program, if necessary. Here is a sample; alter the names:

 Yoyodyne, Inc., hereby disclaims all copyright interest in the program `Gnomovision' (which makes passes at compilers) written by James Hacker.

 <signature of Ty Coon>, 1 April 1989 Ty Coon, President of Vice

This General Public License does not permit incorporating your program into proprietary programs. If your program is a subroutine library, you may consider it more useful to permit linking proprietary applications with the library. If this is what you want to do, use the GNU Library General Public License instead of this License.

■ 無線LAN接続機能の搭載についてのお知らせとお願い パナソニック製ヒートポンプ給湯機は無線LAN機能を搭載し、無線LANブロードバンドルーターと通信接続を することができるようになっております。 当社または、「当社グループ会社」(以下、当社という)はこの無線LAN機能を用いた無線アクセス方式によるIoT ソフトウェアサービス(以下、本サービスという)を提供し、お客様に対するヒートポンプ給湯機のさらなる価値 向上を図っております。 本サービスを利用希望されるお客様に対しまして、当社は、本サービスの初回アクセス時に、スマートフォンの 画面にて「利用規約」を提示いたします。 お客様におかれましては、ご自身でこの規約内容をご確認され、同意・承諾された場合において、本サービスの ご利用ができるようになります。 また、下記項目について、あらかじめご了承をいただきますようお願いいたします。 ● パーソナルデータ(個人情報を除く、個人データを除く)の収集について 対象となる当社ヒートポンプ給湯機をご使用になり、本サービスをご利用いただくお客様におかれましては、当社が、当該ヒートポ ンプ給湯機のパーソナルデータ、すなわち「当該ヒートポンプ給湯機の機種品番」、「製造番号」、「ご使用履歴」、「稼働履歴」、「セン サー情報」、「故障履歴」等(以下、総称して「履歴情報」という)を下記(1)(2)(3)の項に示す目的のために、本サービスを通じて収 集することについてご承諾いただくものとします。また、あらかじめ、実際に当該ヒートポンプ給湯機をご使用されているご家庭等 から、当社が「履歴情報」を収集することについて、ご承諾いただくものとします。 (1)本サービスの提供・改良のため (2)新たなサービス開発のため (3)関連製品の修理のため ・ なお、本書に記載している「無線LAN設定」をお客様が「ON」にされ、さらに当社の各種サーバーと無線LAN接続ができている 場合のみ、当社は上記パーソナルデータの収集ができるようになっております。 「無線LAN設定」を「OFF」にされている場合は、当社は上記パーソナルデータの収集ができなくなっております。お買い上げ時 の設定については、「無線LAN設定」は「OFF」となっております。 ● ソフトウェアにより外部サービスと連携する場合について 当該ヒートポンプ給湯機の無線LAN機能を通じてお客様に提供するIoTソフトウェアサービスには、当社と連携する他の事業者 が提供するサービスが含まれる場合があります。 他の事業者が提供する各種サービス(以下、外部サービスという)に関する責任は、この外部サービスを提供する事業者が負い、 当社は、法律で許容される範囲において、いかなる法的責任も負いかねますことをご了承ください。

#### ■ 天気情報、気象警報について

天気情報や気象警報の情報はあくまでも予報であり、実際の気象現象とは差異を生じることがあります。 観測機器や通信経路等のメンテナンスや障害のために、情報の更新が遅れたり情報が提供できない場合があります。

#### ■ ソーラーチャージについて

- ●ソーラーチャージは、太陽光発電している時間帯に合わせて沸き上げをするよう設定する機能です。
- ヒートポンプ給湯機は、沸き上げに使用する電力が太陽光発電システムによるものか、電力会社から供給されたものかを判別す ることはできません。
- 天候が悪い場合や他の家電製品を使う場合は、太陽光発電システムの発電量だけではまかなえず、電気料金が増えることがあ ります。太陽光発電の買取価格と夜間時間帯の電気料金単価を確認のうえ、設定してください。
- 太陽光発電システムを設置していないご家庭で設定すると、電気料金が増えます。
- ●ソーラーチャージを取り消す場合は、湯切れすることがありますので、早めに沸き増ししてください。
- 「スマホでおふろ」アプリのおひさまソーラーチャージは、天気予報と連携して昼間に沸き上げを行います。 夜間の沸き上げ量を減らし、翌日の昼間に分散して沸き上げるため、前日の天気予報を元に動作します。 •おひさまソーラーチャージは、天気予報と連携する時間帯を設定し、ソーラーチャージを実施します。
	- 天気予報は実際の気象現象とは差異を生じることがありますので、太陽光発電システムの発電量だけではまかなえず、電気料 金が増えることがあります。また、設定した時間帯に晴れていても、天気予報によってはソーラーチャージをしない場合もあり ます。
	- ヒートポンプ給湯機の台所リモコンやAiSEG2※からも、ソーラーチャージ機能をご利用いただけます。 機能の詳細は、それぞれの取扱説明書をご確認ください。
- ●ソーラーチャージ設定は、「スマホでおふろ」アプリ、台所リモコン、AiSEG2\*から行えますが、設定はいずれか1つの方法にて 行ってください。
	- •それぞれのソーラーチャージ設定方法は異なるため、同時に設定すると意図しない沸き上げをする場合があります。

※AiSEG2は、パナソニック HOME IoTの中核商品です。

## パナソニック株式会社 アプライアンス社

〒525-8520 滋賀県草津市野路東2丁目3番1-1号 C Panasonic Corporation 2021